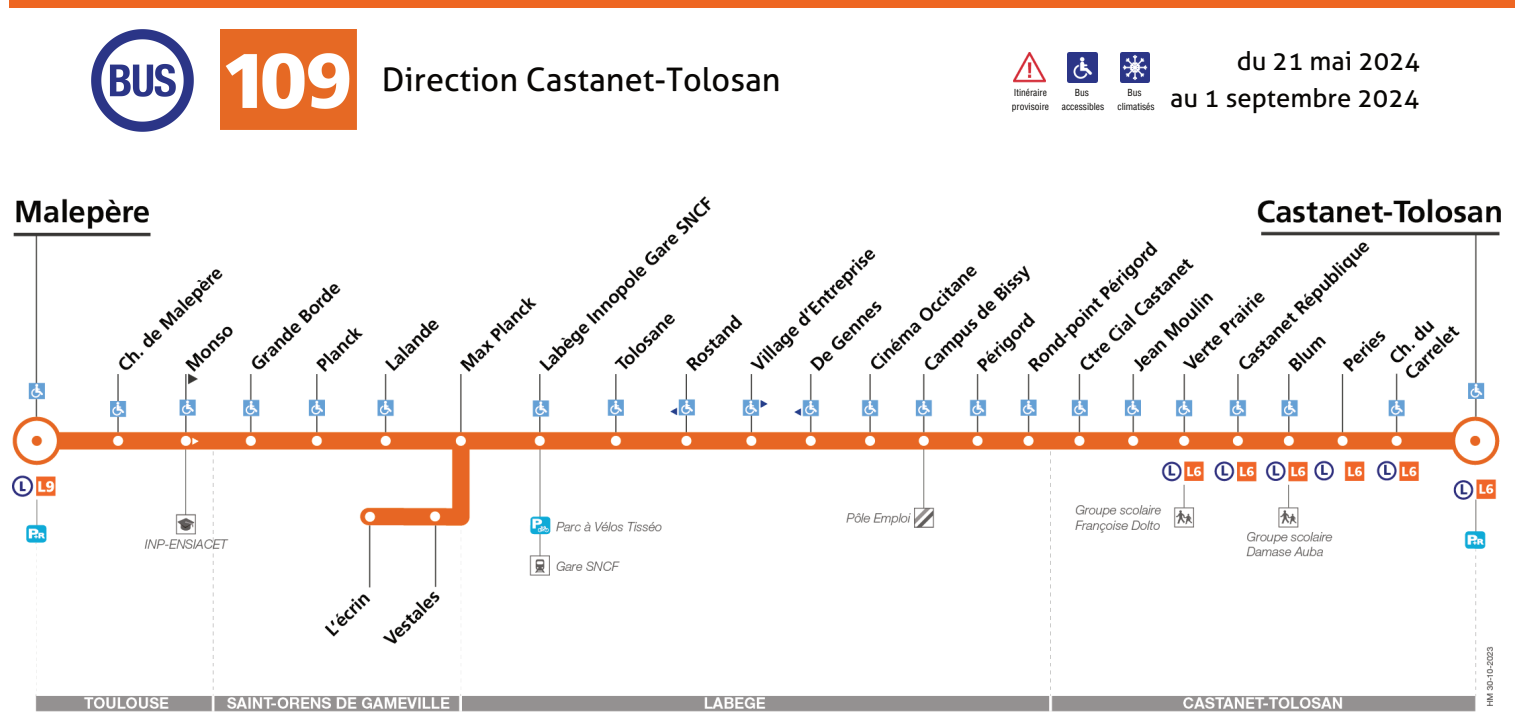

det arrêt accessible dans les deux sens det arrêt accessible dans un sens

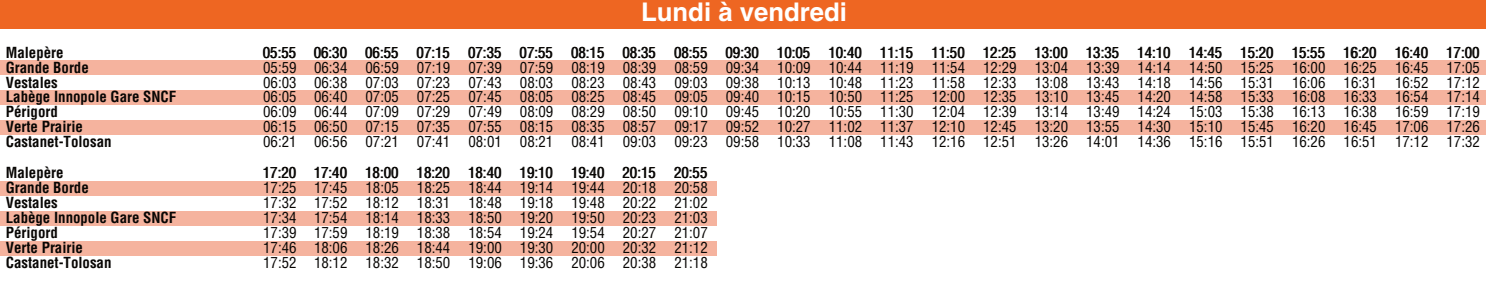

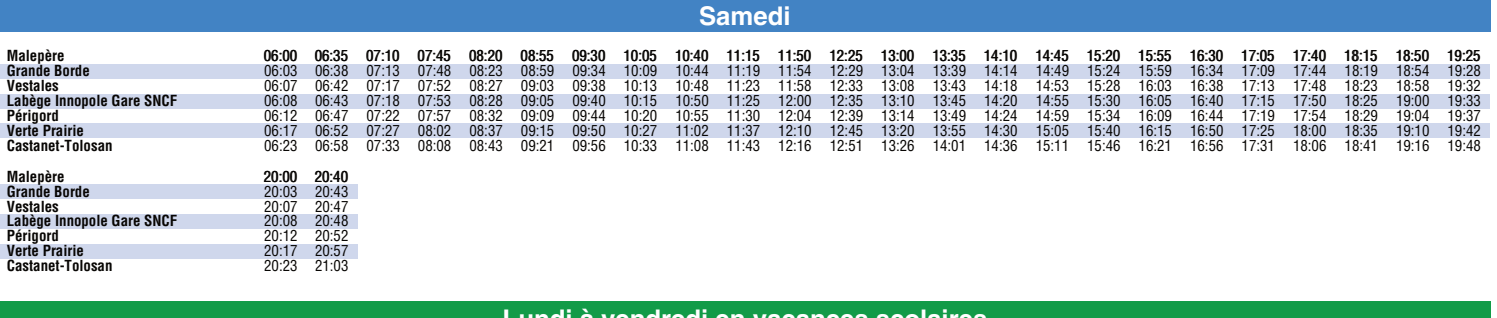

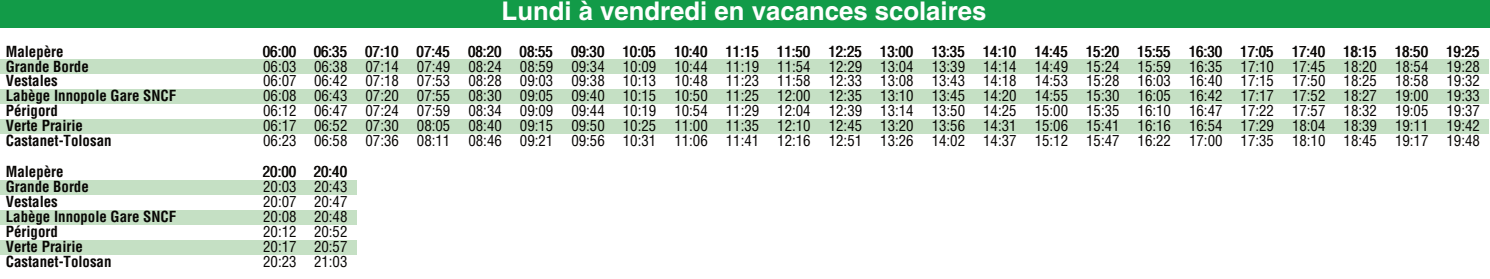

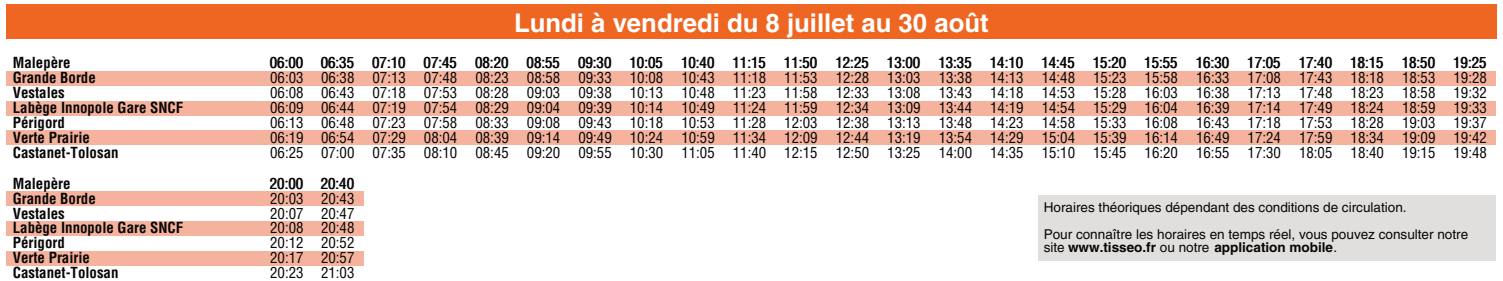

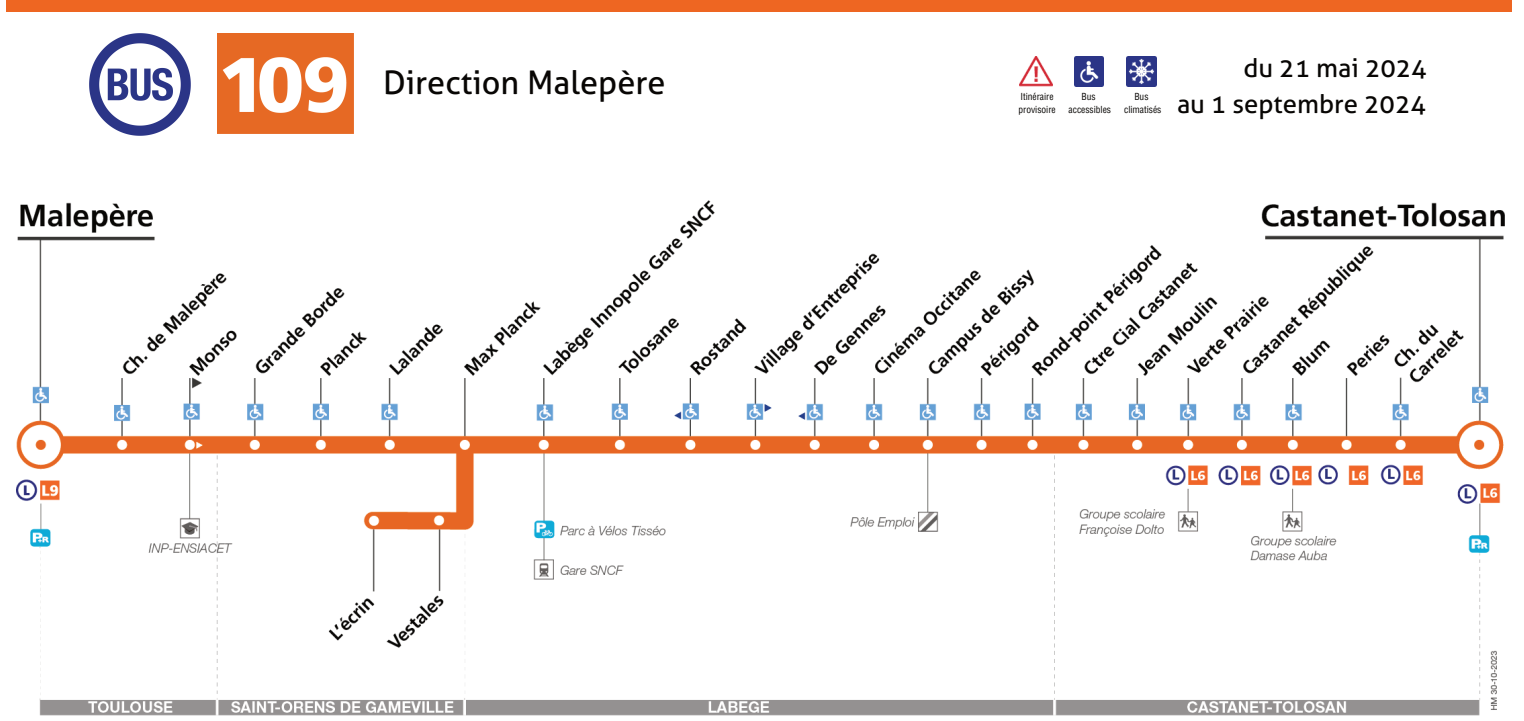

arrêt accessible dans les deux sens de arrêt accessible dans un sens

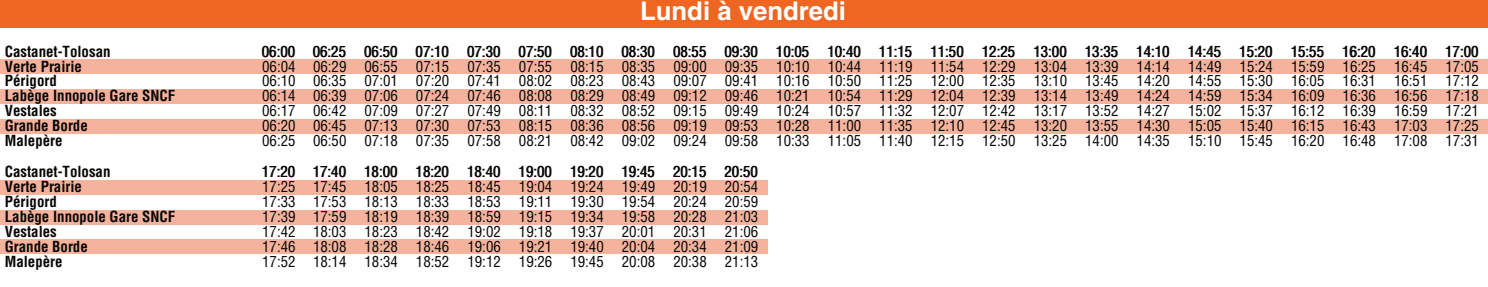

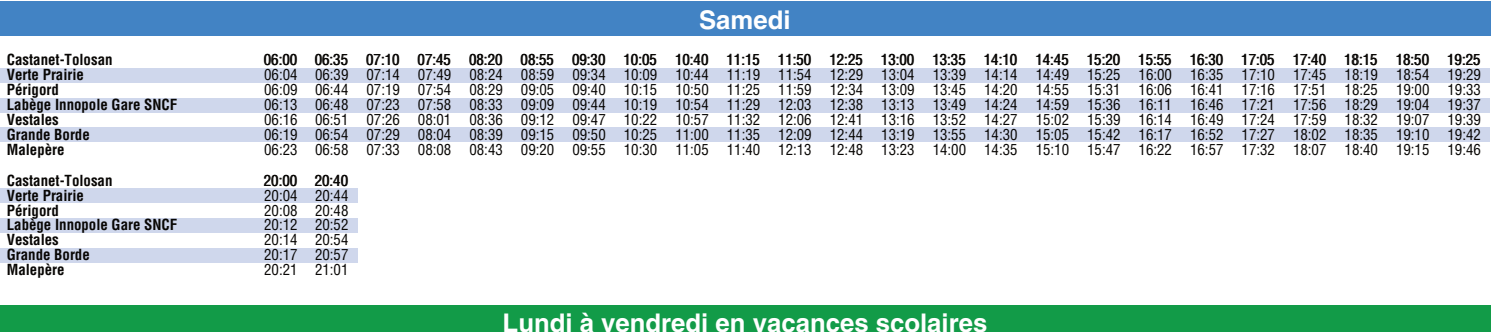

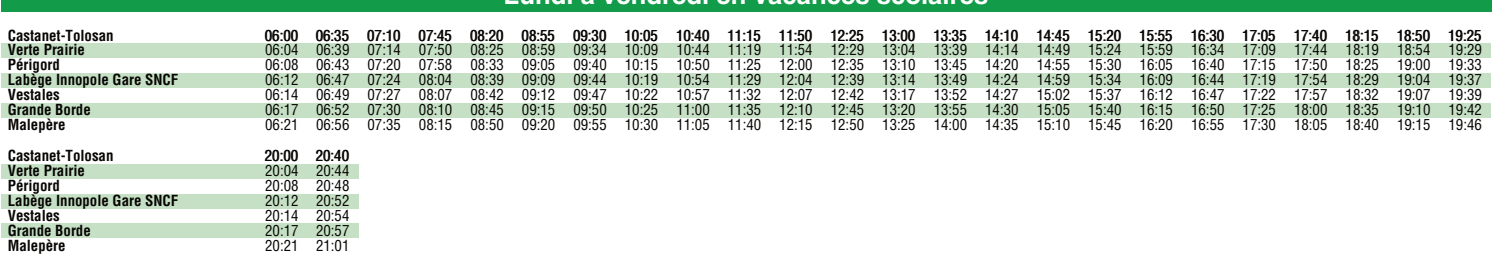

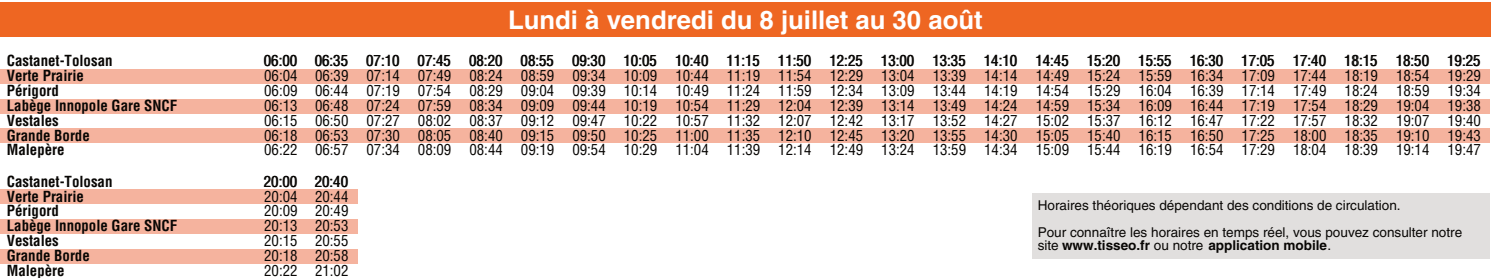